【受講日変更・再受講のご予約方法】以下のいずれかの方法でご予約をお願いします。 ※予約受付初日はお電話が大変混みあい、繋がりにくくなります。

パソコン・スマートフォンなどをお持ちの方は、Web 予約システムの利用をご検討ください。

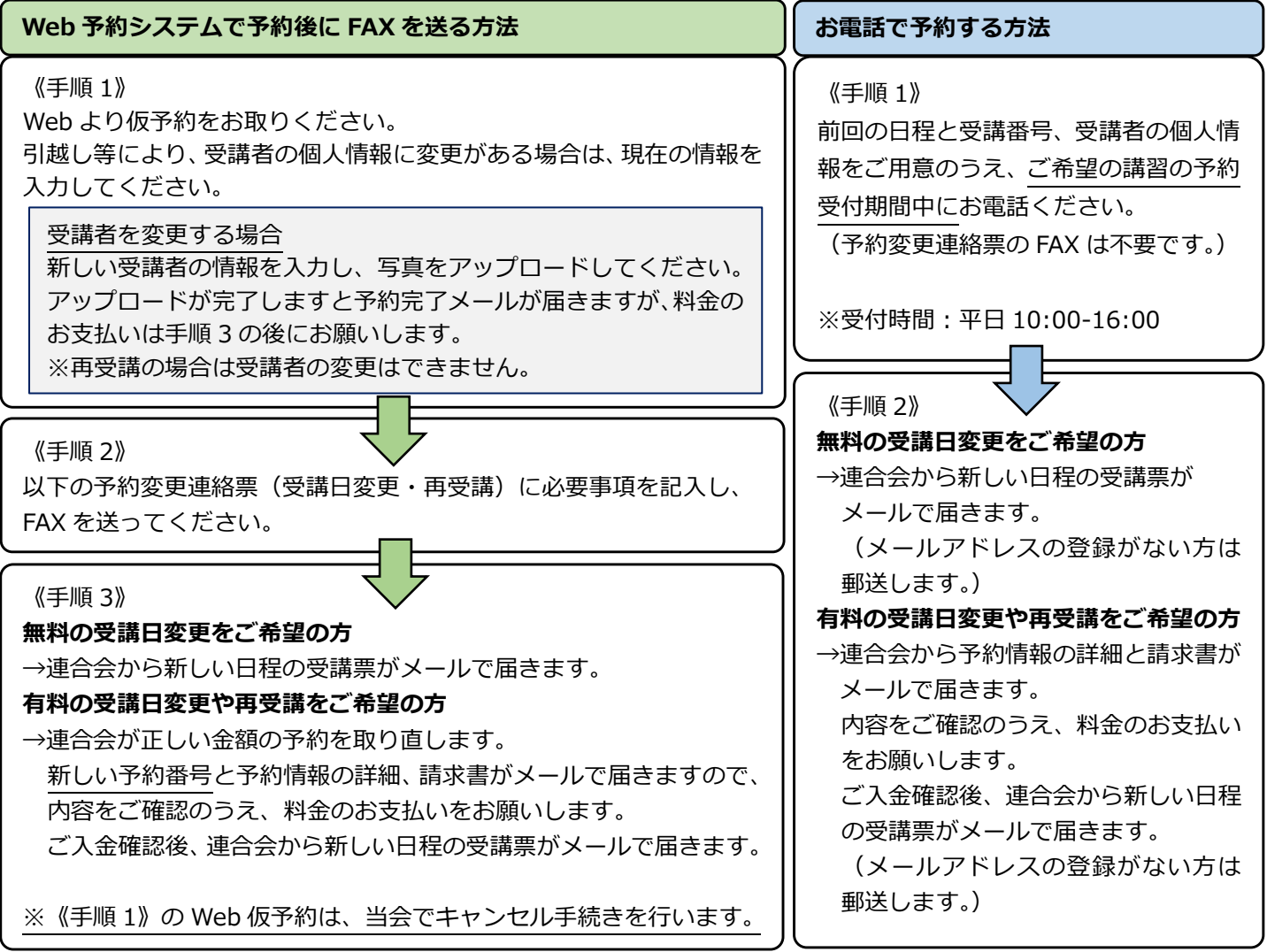

予約変更連絡票(受講日変更・再受講)※必ず Web で予約を取ってから FAX してください。

## FAX:043-241-2670 公益社団法人 千葉県労働基準協会連合会 <sup>宛</sup>

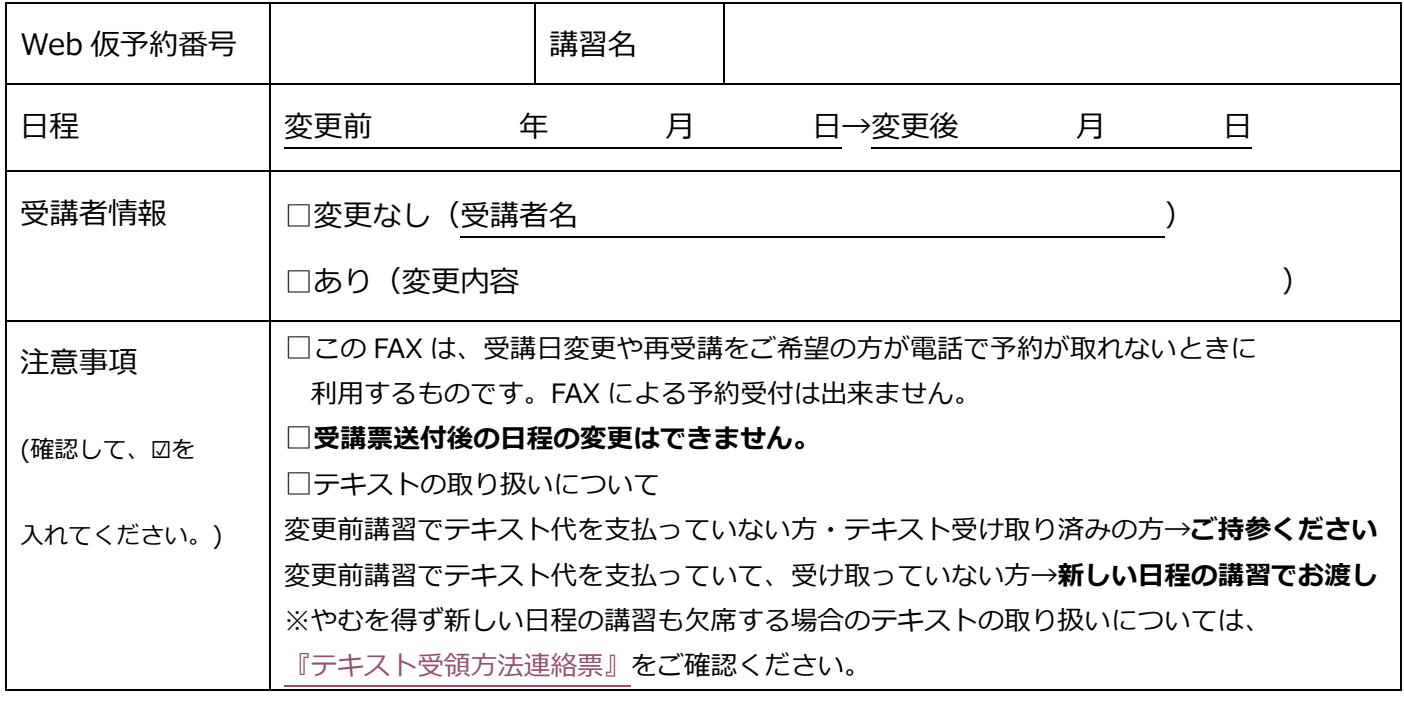

☆ご不明な点は 043-241-2626 までお問い合わせください。☆